## Writing tutor oakland ca >>>CLICK HERE<<<

Writing tutor oakland ca

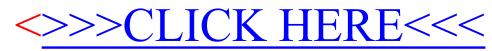